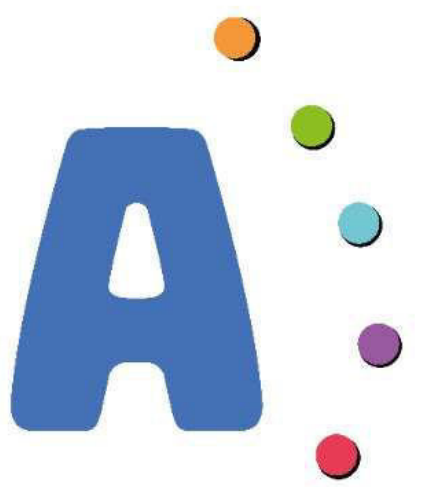

#### **V JORNADAS** DE AUDITORES INTERNOS DE UNIVERSIDADES NACIONALES 10 y 11 NOVIEMBRE de 2022 - UNSL - SAN LUIS

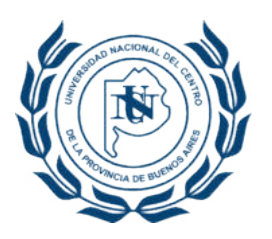

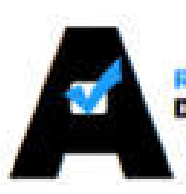

**RED DE AUDIT DE UNIV** 

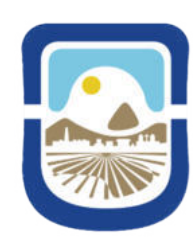

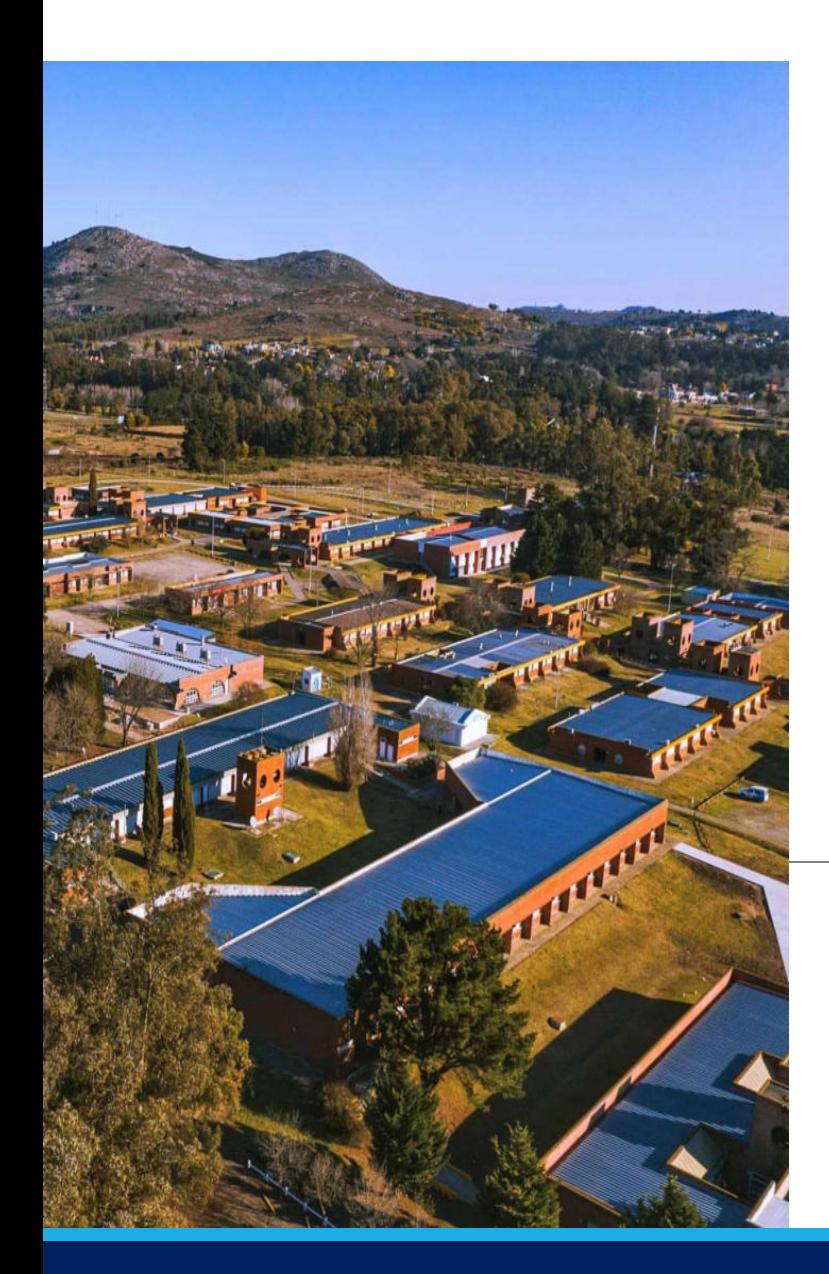

# Auditoría de Recursos Propios: Caso UNICEN

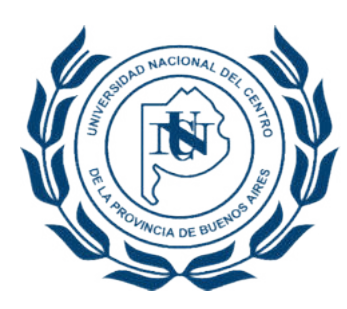

Cr. Ignacio de la Torre Cr. Mariano Mastropierro

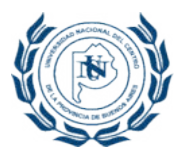

### **Objetivos**

• Exponer las etapas de la auditoría de Recursos Propios enfocado en los ingresos.

- Contexto institucional
- Marco normativo interno
- Descripción del circuito y sistema informático
- Procedimientos aplicados y papeles de trabajo
- Conclusiones
- Disparador para intercambio de experiencias

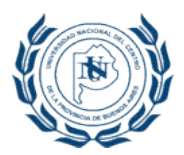

### Contexto Institucional

- Creada en 1974 Ley N° 20.753
- Universidad regional: Tandil, Azul, Olavarría y Quequén
- 10 Unidades académicas y unidades de gestión
- Instituciones pre-universitarias, Comedores autogestionados, Residencias estudiantiles, Centros Culturales y Centro de Capacitación
- Institutos y centros de investigación
- Fundaciones (FCV; Fund. Ingeniería para la Innovación; FUNIVEMP)
- 20.000 estudiantes

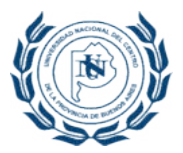

### Marco normativo: inicio

#### Estatuto UNCPBA

Artículo 135º: La Universidad organiza su régimen económico-financiero y administrativo tendiendo hacia la descentralización interna (…)

• OCS 1760/95: Régimen para el Registro, Administración y Control de Recursos Propios (Régimen Centralizado)

Actividades generadoras de recursos:

- Servicios tecnológicos
- Actividades de capacitación
- Actividades de extensión
- Producción y reconversión de bienes
- Servicios varios (servicios editoriales, audiovisuales, diseños y otros)

•Resolución 699/95: Manual de procedimientos para la gestión administrativa de Recursos propios

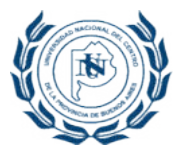

### Marco normativo: a partir de 2014…

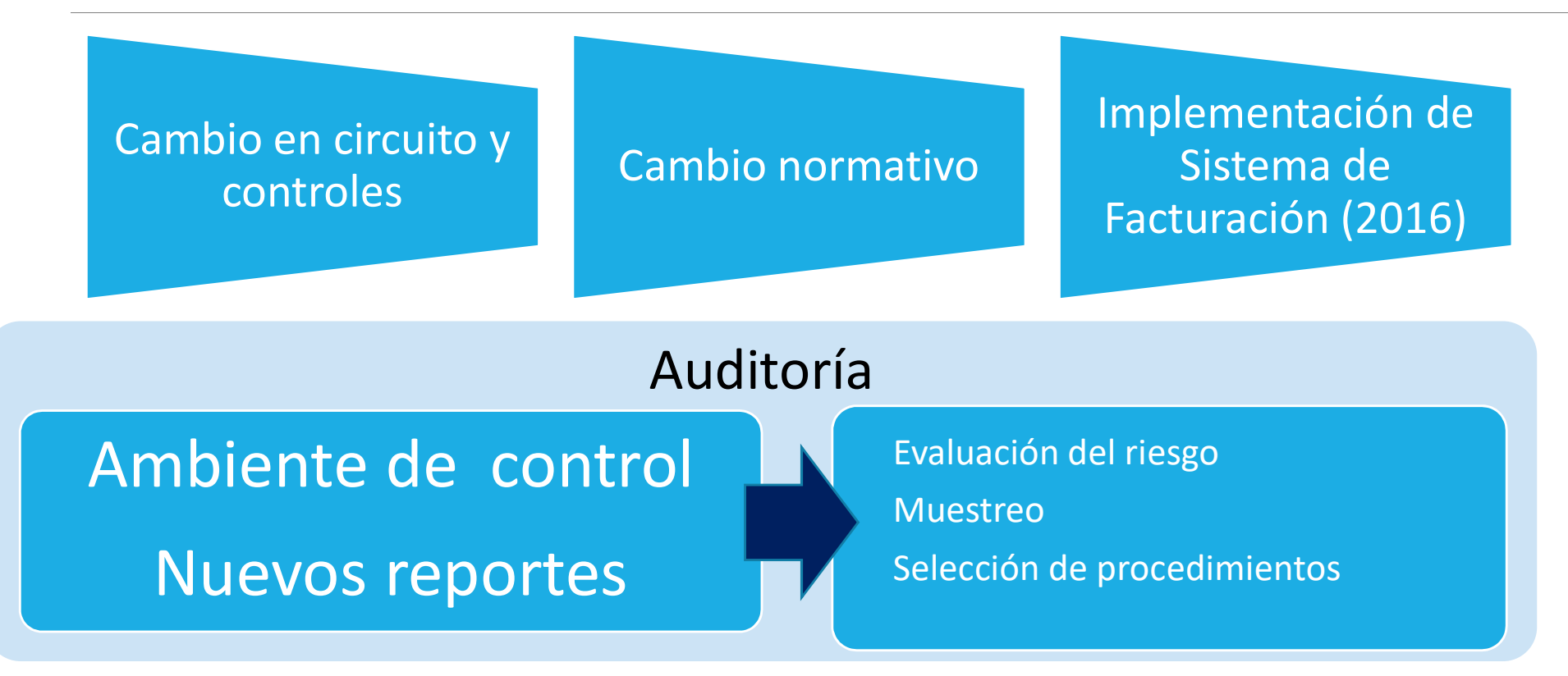

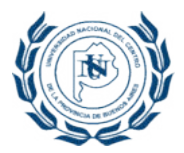

### Marco normativo: vigente

#### Régimen Centralizado

#### Régimen Descentralizado

•RR N°1439/16: LINEAMIENTOS GENERALES PARA EL REGISTRO, ADMINISTRACIÓN Y CONTROL DE LOS RECURSOS PROPIOS.

•Adhesión voluntaria (expresa y formal) de unidades académicas o de gestión

•Descentralización administrativa para la disposición de los recursos propios generados por las distintas dependencias

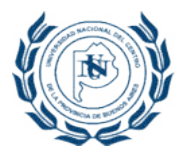

#### Adhesiones al Régimen Descentralizado

- •Facultades de Agronomía
- •Facultas de Arte
- •Facultad de Ciencias Económicas
- •Facultad de Ciencias Humanas
- •Facultad de Ciencias Exactas
- •Facultad de Ciencias Sociales
- •Facultad de Derecho
- •Facultad de Ingeniería
- •Facultad de Ciencias de la Salud
- •Facultad de Ciencias Veterinarias
- •Unidades de Gestión: Comedores Autogestionados - Espacio INCAA – CICE - Productora de Contenidos Audiovisuales - Instituto de Hidrología de Llanuras.

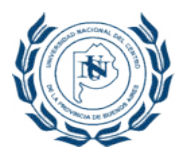

#### Marco normativo: procedimientos formalizados

• Procedimiento para la gestión de usuarios del Galicia Office.

- Procedimiento para la solicitud de apertura de puntos de venta.
- Procedimiento para la configuración del SIU- Pilagá y apertura de cuentas institucionales - Configuración de usuarios que utilizan el sistema en las distintas Unidades
- Procedimiento para el alta, baja y modificación de clientes en el SIU Pilagá, requisitos para la emisión de comprobantes y los procedimientos PE-001 (migración de proyectos, clientes y saldos al nuevo sistema de facturación), PE-002 (proceso de facturación, cobranza y registración de recursos propios), responsabilidad por incumplimiento y sanciones.
- Procedimiento para la registración y rendición de egresos de Recursos Propios descentralizados de cada dependencia.

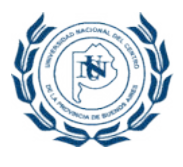

### Características del Régimen Descentralizado

Aspectos operativos

Aspectos financieros

Aspectos impositivos

Controles establecidos

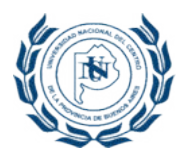

### Aspectos operativos - Ingresos

En la unidad académica o de gestión adherida al régimen:

- Facturación y recibos se confeccionan a través de Sistema de Facturación UNICEN
- Usuarios descentralizados en SIU-Pilagá y Sistema de Facturación UNICEN: perfiles definidos.
- Rendición por organizada por lotes denominados "cierre".
- Presentan la conciliación bancaria mensual.
- Solicitan a Sec. Administración (Rectorado) alta de puntos de venta, apertura de proyectos, predeterminación de la distribución presupuestaria.
- Soporte técnico desde Rectorado del Sistema de Facturación UNICEN.

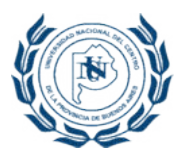

#### Aspectos operativos - Egresos

EGRESOS: mensualmente y dentro del quinto día hábil de finalizado el período, las dependencias deben presentar el expediente con la rendición

- Contenido: comprobante original sellado y firmado, comprobante de devengado, recibo oficial de SIU-Pilagá y comprobante de transferencia de Galicia Office.
- Control: por la Dirección de Contaduría. Constancia por nota de las observaciones detectadas.
- Se aplica el Régimen de Compra de la Universidad (RR 1228/2016)
- Niveles de autorización según monto definido por módulos: autoriza Decano o Secretario/Responsable administrativo.
- Operaciones excluidas (inciso 1; Inciso 3 contratos o servicios públicos; inciso 4 construcciones). Se transfieren los fondos para ser ejecutados por el régimen centralizado.
- El preventivo, compromiso, devengado y pago de los gastos efectuados del régimen descentralizado lo realiza la propia Unidad.

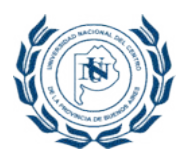

### Aspectos financieros

- Uso de cuentas bancarias institucionales para cada dependencia.
- La mayoría de pagos se realiza a través de transferencias bancarias utilizando office banking.
- Convenios con medios electrónicos de cobro (Visa, Pagomiscuentas, Pagofácil, Ripsa, Link, etc)

#### Proceso centralizado de vínculo con dichas empresas

- Rectorado envía de archivos con datos de facturas de dependencias
- Recepción de archivos de datos de cobros
- Actualización de cuentas corrientes de clientes en Sistema de Facturación
- Recepción de fondos y distribución a cuentas bancarias de cada unidad

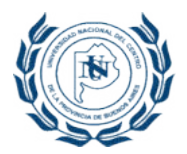

#### Aspectos impositivos

- Apertura de puntos de venta en AFIP a solicitud
- A partir de mayo de 2018: facturación electrónica a través de este Sistema de Facturación (sistema Web Service – AFIP).
- Las retenciones impositivas las realizan las dependencias y transfieren quincenalmente los fondos a Rectorado para su depósito.

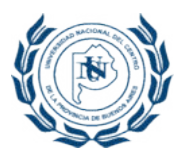

### Controles establecidos

Dirección de Contaduría realiza el control centralizado de rendiciones. Verifica:

Rendición de ingresos: controla por "cierre"

- Movimiento de fondos en cuenta bancaria.
- Revisión de conciliaciones bancarias
- Comprobantes emitidos
- Observa "Cierre" agregando comentario de la irregularidad en sistema

#### Rendición de egresos:

Formalidad de comprobantes; autorización según responsable; pago.

Régimen sancionatorio: retención de expedientes, informe a Consejos Académicos, suspensión del régimen, cierre de cuenta bancaria, sumario.

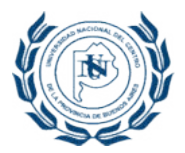

### Sistema de Facturación UNICEN

• Desarrollo propio

- Comenzó a operar a partir de 2016
- Funcionalidades:

Emisión de Facturas, Notas de crédito y Recibos. Facturación en Lote. Conexión AFIP. Envío email automático de comprobantes. Conexión con SIU PILAGA. Conexión con SIU Guaraní 3 Conexión con SIU MAPUCHE

Múltiples Reportes.

Control de cierres.

Alertas Administración central.

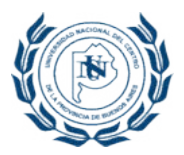

### Sistema de Facturación UNICEN: perfiles

USUARIO PUNTO DE VENTA: emitir facturas, notas de crédito y recibos. Dar de altas clientes y utilizar los reportes del sistema.

ADMINISTRADOR DE PUNTOS DE VENTA: le suma posibilidad de cierres de cobranzas y utilizar los reportes.

SOLO CONSULTA: Únicamente utiliza los reportes del sistema.

TESORERIA CENTRAL: Procesa los cobros de los medios electrónicos de pago y efectuar los cierres de cobranzas.

ADMINISTRADOR DE RECURSOS PROPIOS: (Contaduría). Visualización de todos los comprobantes emitidos; gestionar las Tablas Maestras del Sistema; Utilizar los reportes del sistema; genera la deuda para ser enviada a las distintas empresas de cobro; administra los cierres; alta a los usuarios del sistema.

AUDITORIA: los reportes del sistema de todos los puntos de venta

ALTA DE CLIENTES: únicamente dan de alta clientes

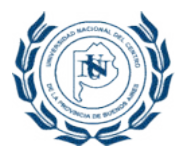

### Sistema de Facturación UNICEN: reportes

#### Reporte de COMPROBANTES

- Punto de venta
- Proyecto
- Cliente
- Tipo (FACT NC REC)
- Comprobantes activos o anulados
- Fecha de emisión (desde/hasta)

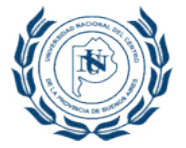

## REPORTES POR COMPROBANTES

#### **FACTURACION RRPP**

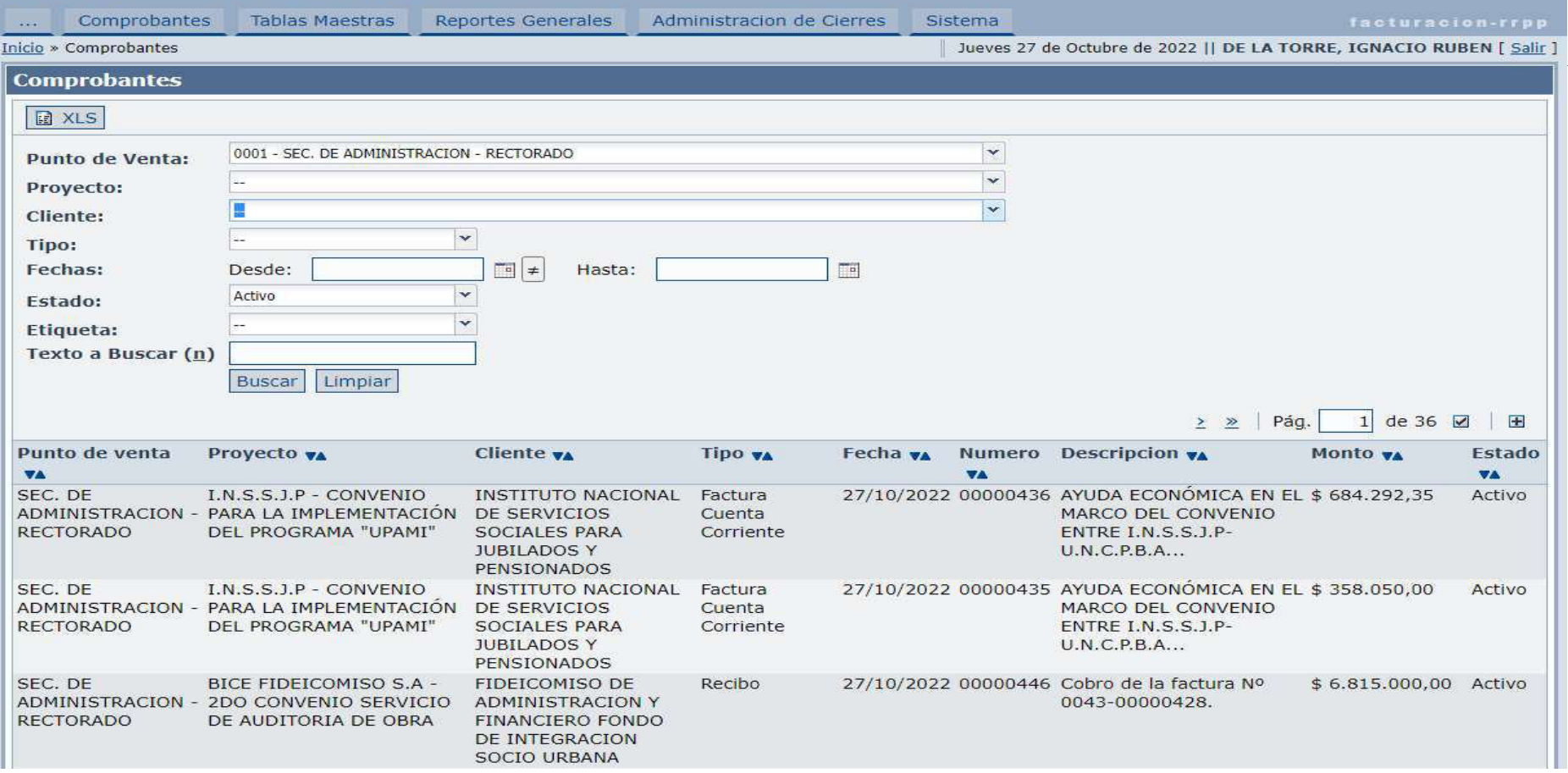

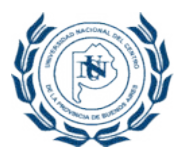

### Sistema de Facturación UNICEN

#### • Reporte GENERALES

- Cuenta Corriente
- Movimientos del cliente
- Saldos por proyecto
- Comprobantes eliminados
- Últimos comprobantes emitidos (Auditoría-cierre)
- Resumen RRPP

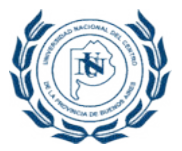

### REPORTES GENERALES: VARIOS

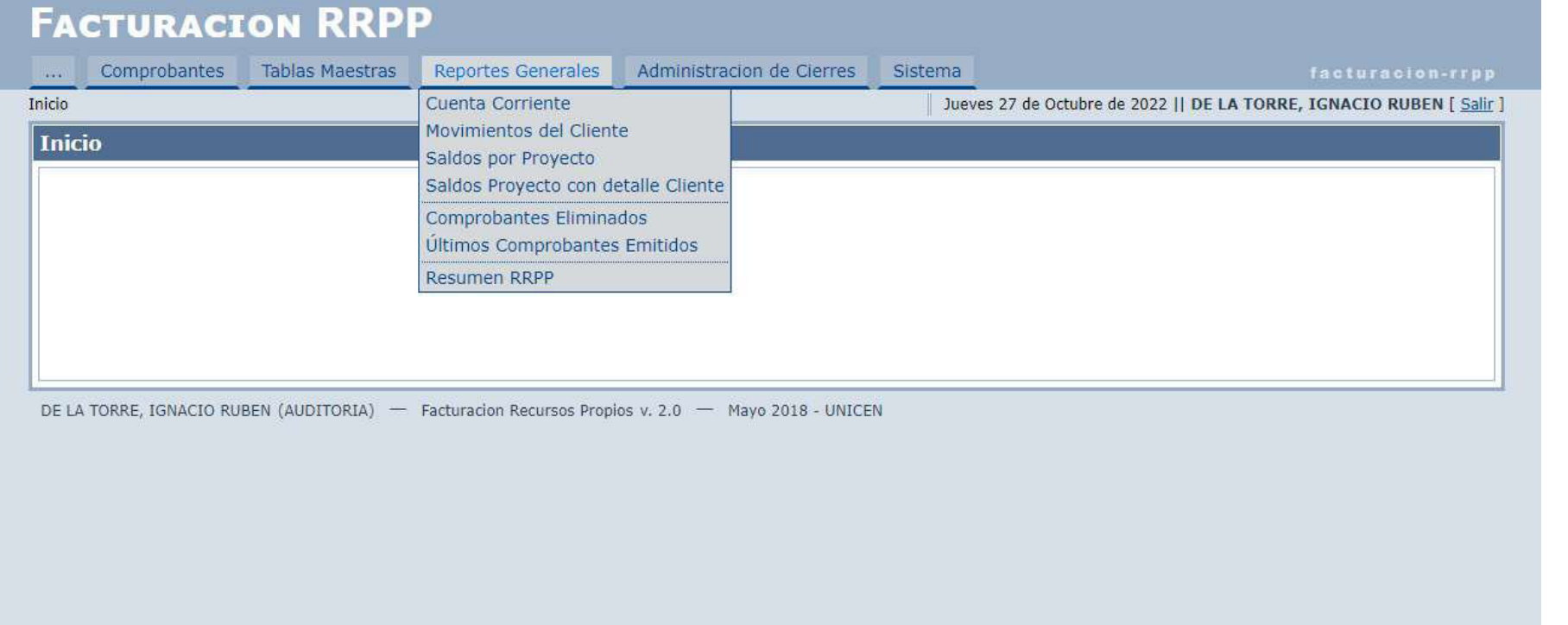

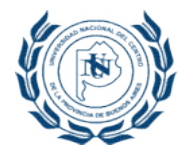

## REPORTE GENERAL:CUENTA CORRIENTE

#### **FACTURACION RRPP**

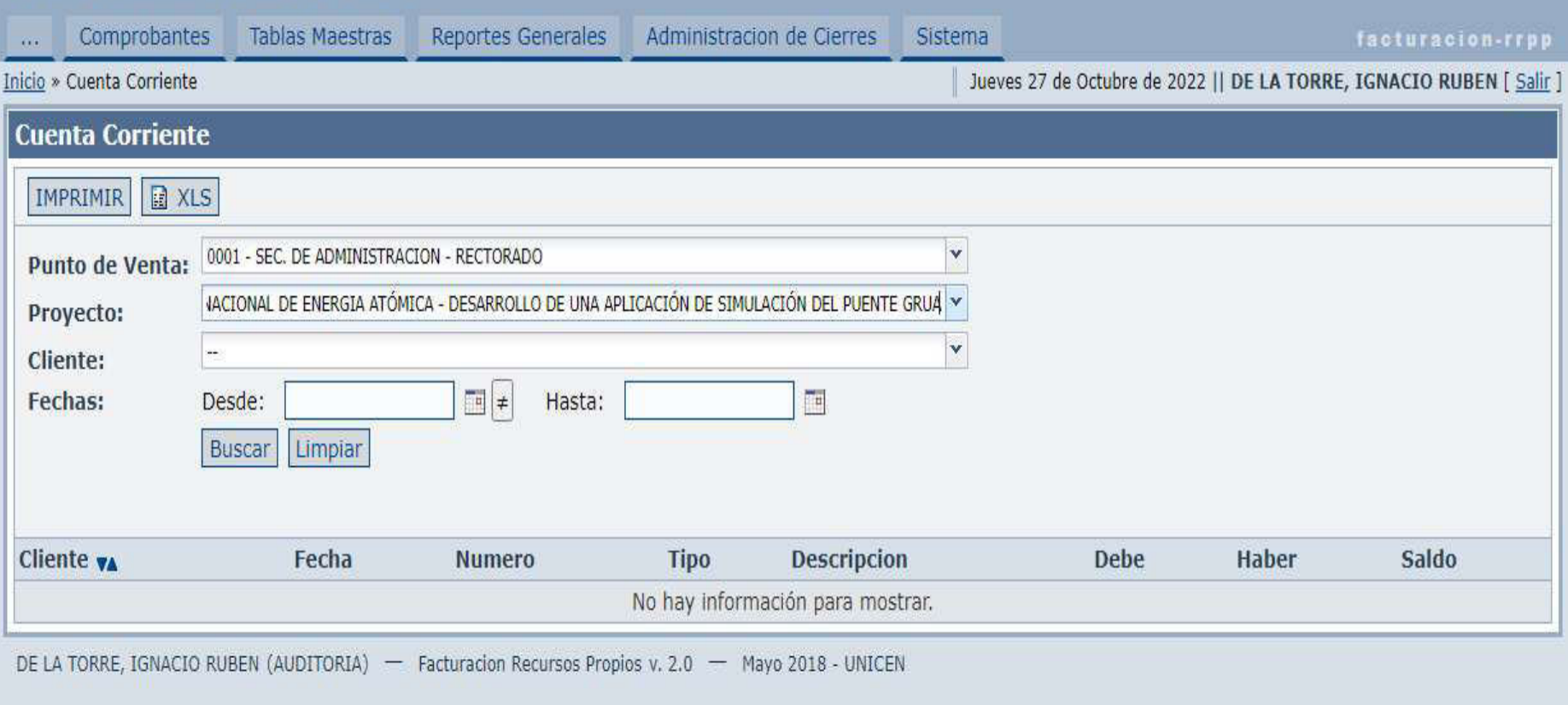

# *EREPORTE GENERAL:SALDOS POR PROYECTO*

#### **FACTURACION RRPP** Comprobantes **Tablas Maestras Reportes Generales** Administracion de Cierres Sistema  $\sim$ Inicio » Saldos Provecto Jueves 27 de Octubre de 2022 || DE LA TORRE, IGNACIO RUBEN [ Salir ] **Saldos Provecto** IMPRIMIR **B** XLS 0006 - FAC, ECONOMICAS  $\ddot{\sim}$ Punto de Venta: 30/06/2022 **Fecha Hasta:** 画 Buscar Limpiar  $2$  de  $2$   $\overline{M}$   $\overline{H}$  $\ll$  <  $Páq$ . Ocultar Saldo Cero Proyecto va Saldo va CAPACITACION - CURSO DE DESARROLLO PRODUCTIVO LOCAL - ED. 2015  $$42,00$ CAPACITACION - DIGENI - ED. 02 \$114,684,00 CONVENIO - MUNICIPALIDAD DE LOBERIA - PROGRAMA INDICADORES - ED. 2020  $$30.000,00$ CAPACITACION - ESCA - ED. 01  $$12.555.00$ CAPACITACION - MBA - ED. 22  $$5.950,00$ CONVENIO - FUNDACION LOMA NEGRA - VILLA BA EMPRENDE - ED. 2015  $$55.940.00$ CAPACITACION - MBA - ED. 20  $$10.610.00$ CAPACITACION - CURSO DE DESARROLLO TERRITORAL - ED. 2013  $$1.850,00$  $$23.000,00$ CAPACITACION - DOCTORADO EN ADMINISTRACION - ED. 05 CAPACITACION - DIGEA - ED. LOBERÍA 2021-2022  $$225.755.00$ TASA ADMINISTRATIVA DE PASANTIAS \$714.832,72 CAPACITACION - DITRISEC - ED. 01  $$1,500,00$ CAPACITACION - MBA - REPROGRAMACIONES DE DEUDA \$109.270,00 CAPACITACION - ESCA - SEMINARIO DE CONTABILIDAD DE EMPRESAS AGROPECUARIAS  $$3.485,00$ CAPACITACION - DIGEA - ED. 03  $$8.700.00$ CAPACITACION - MBA QUEQUEN - ED. 26 \$72.970,00 SALDO: \$2.964.281,96

DE LA TORRE, IGNACIO RUBEN (AUDITORIA) - Facturacion Recursos Propios v. 2.0 - Mayo 2018 - UNICEN

# REPORTE GENERAL:ULT. COMPROB.EMITIDOS

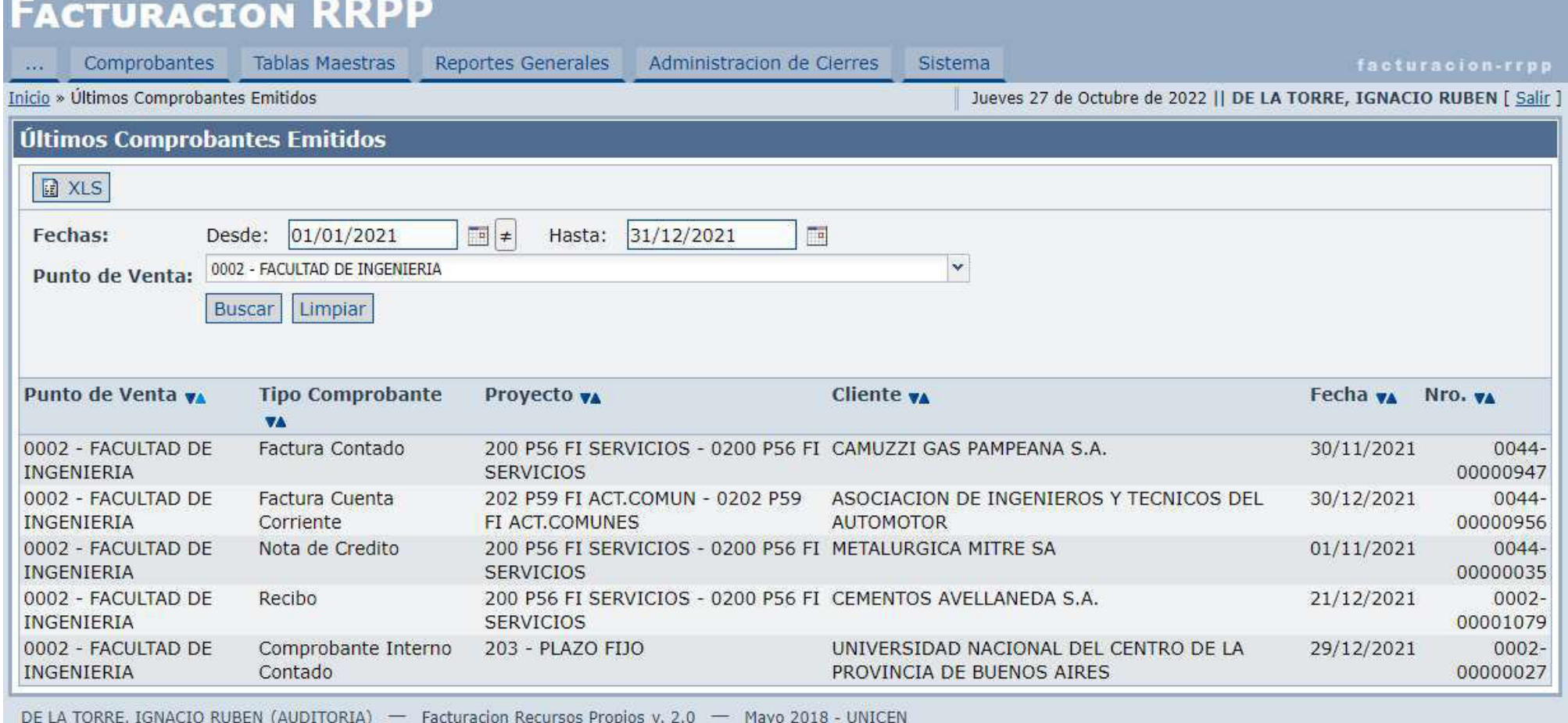

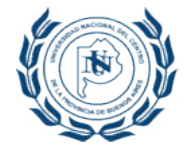

## REPORTE GENERAL: RESUMEN RRPP

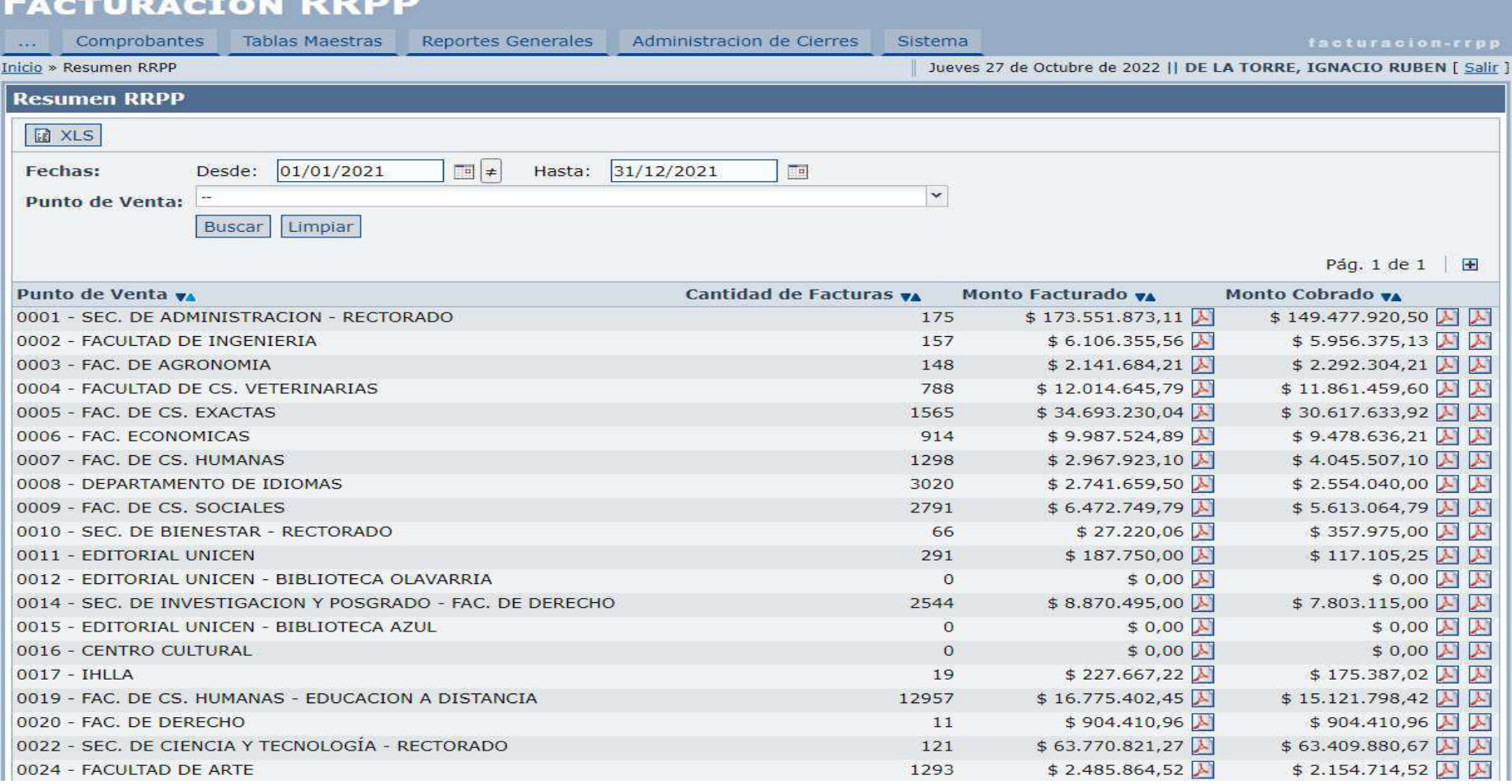

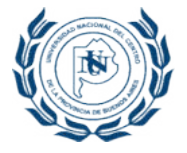

#### REPORTE GENERAL: RESUMEN RRPP Monto facturado por punto de venta y por proyecto

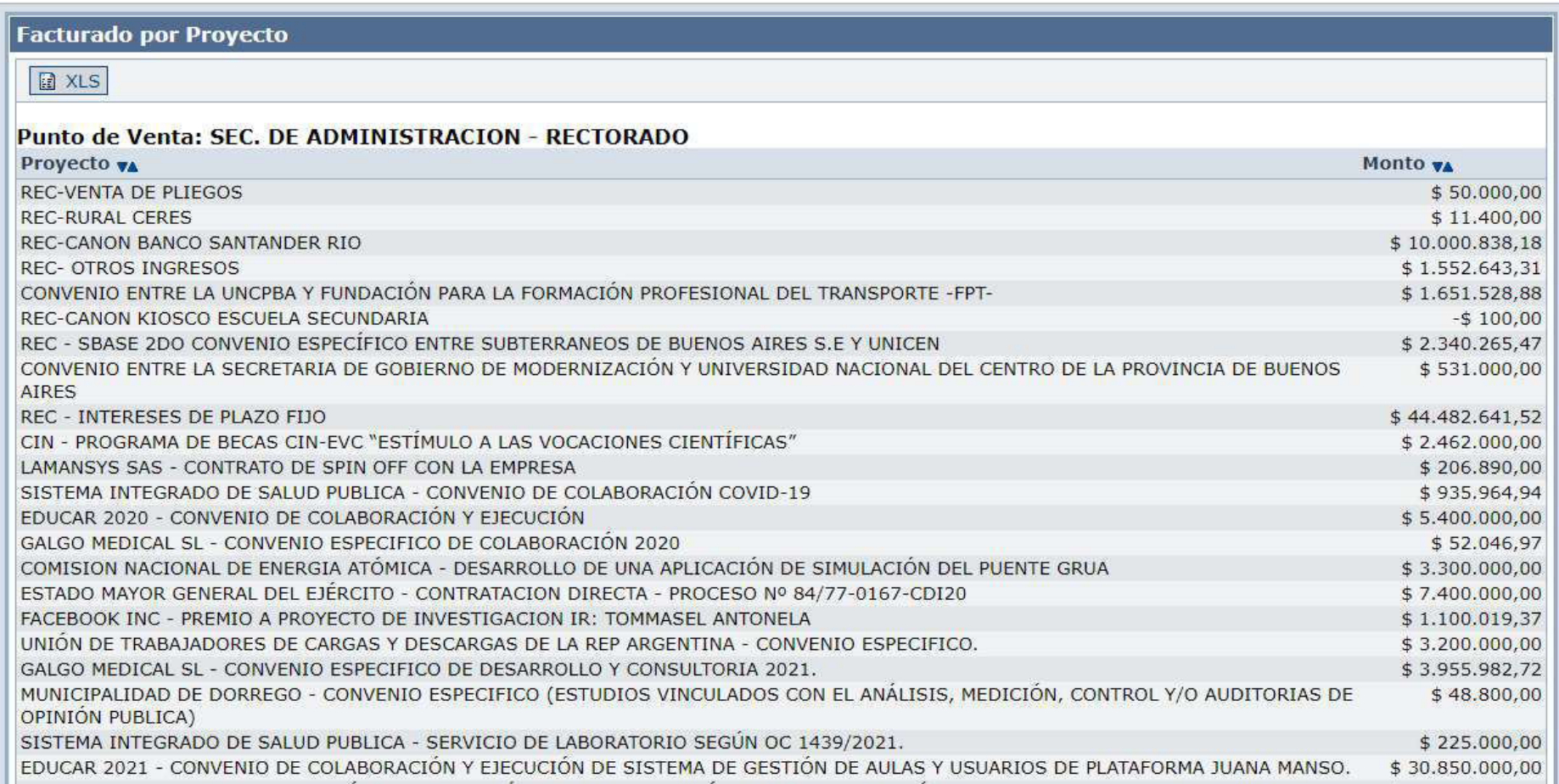

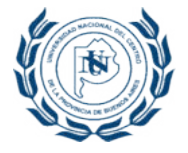

#### REPORTE GENERAL: RESUMEN RRPP Monto cobrado por punto de venta y por proyecto

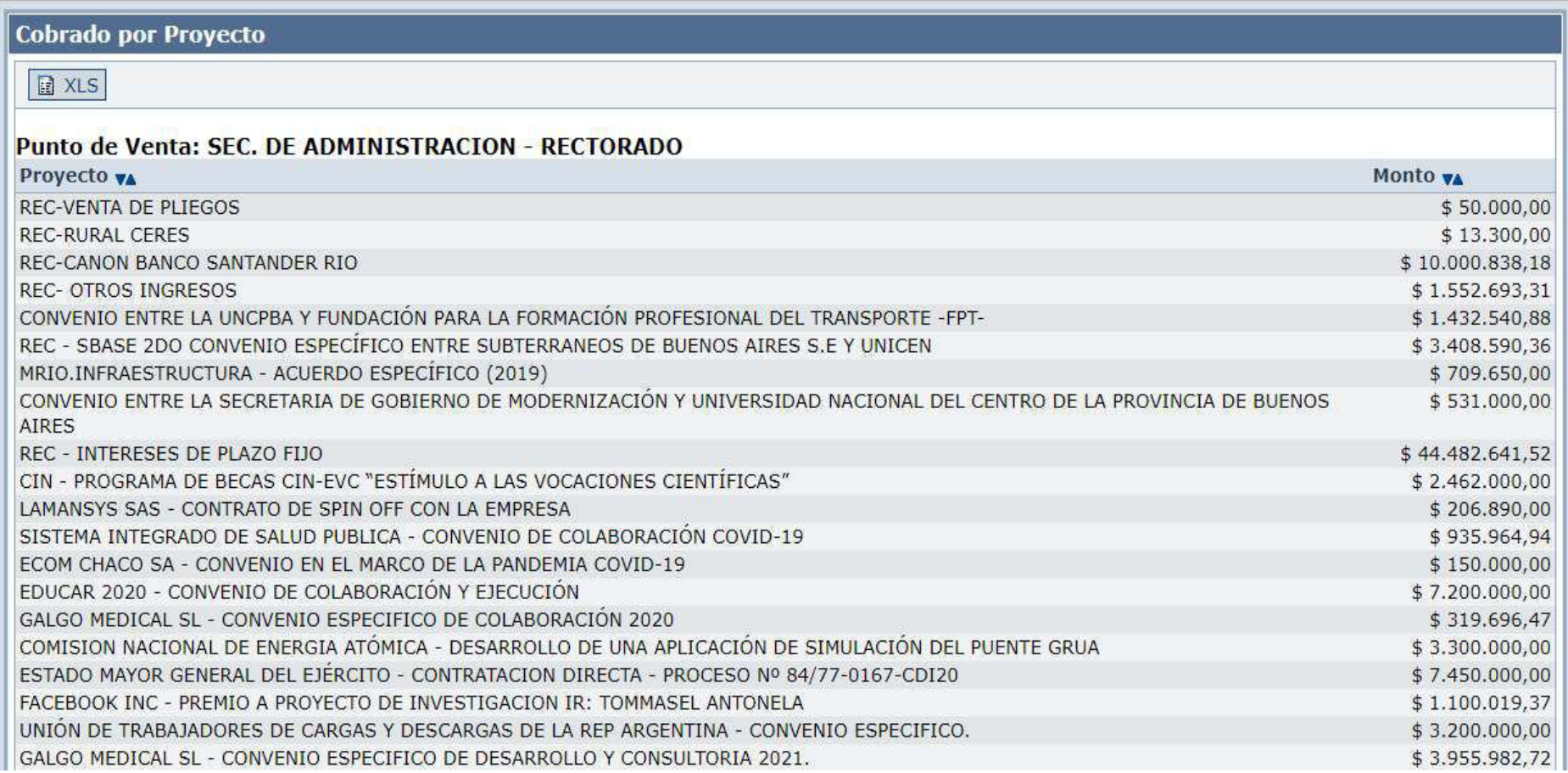

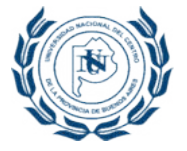

#### REPORTE GENERAL: RESUMEN RRPP

Monto cobrado por punto de venta, por proyecto y medio de pago

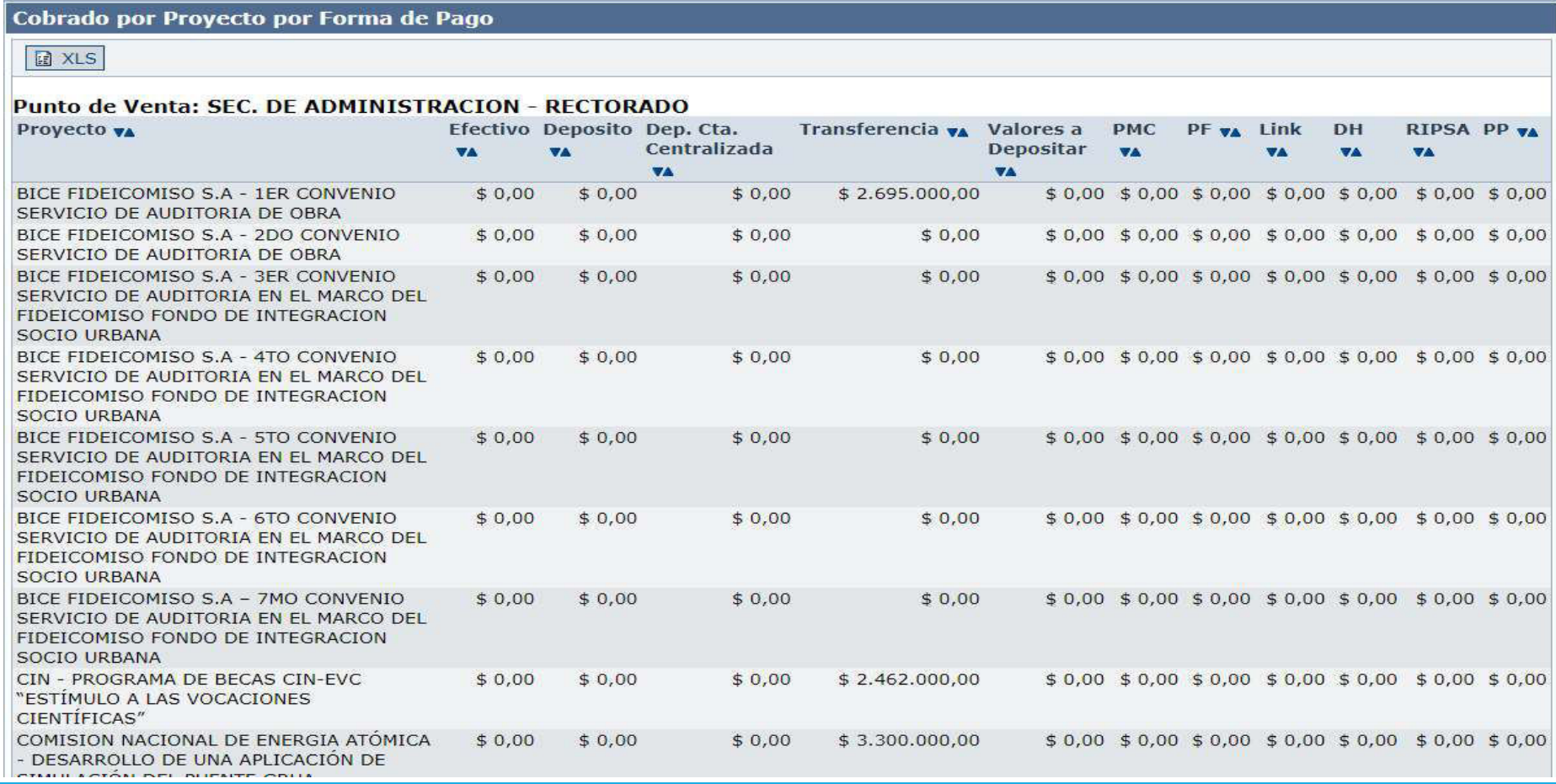

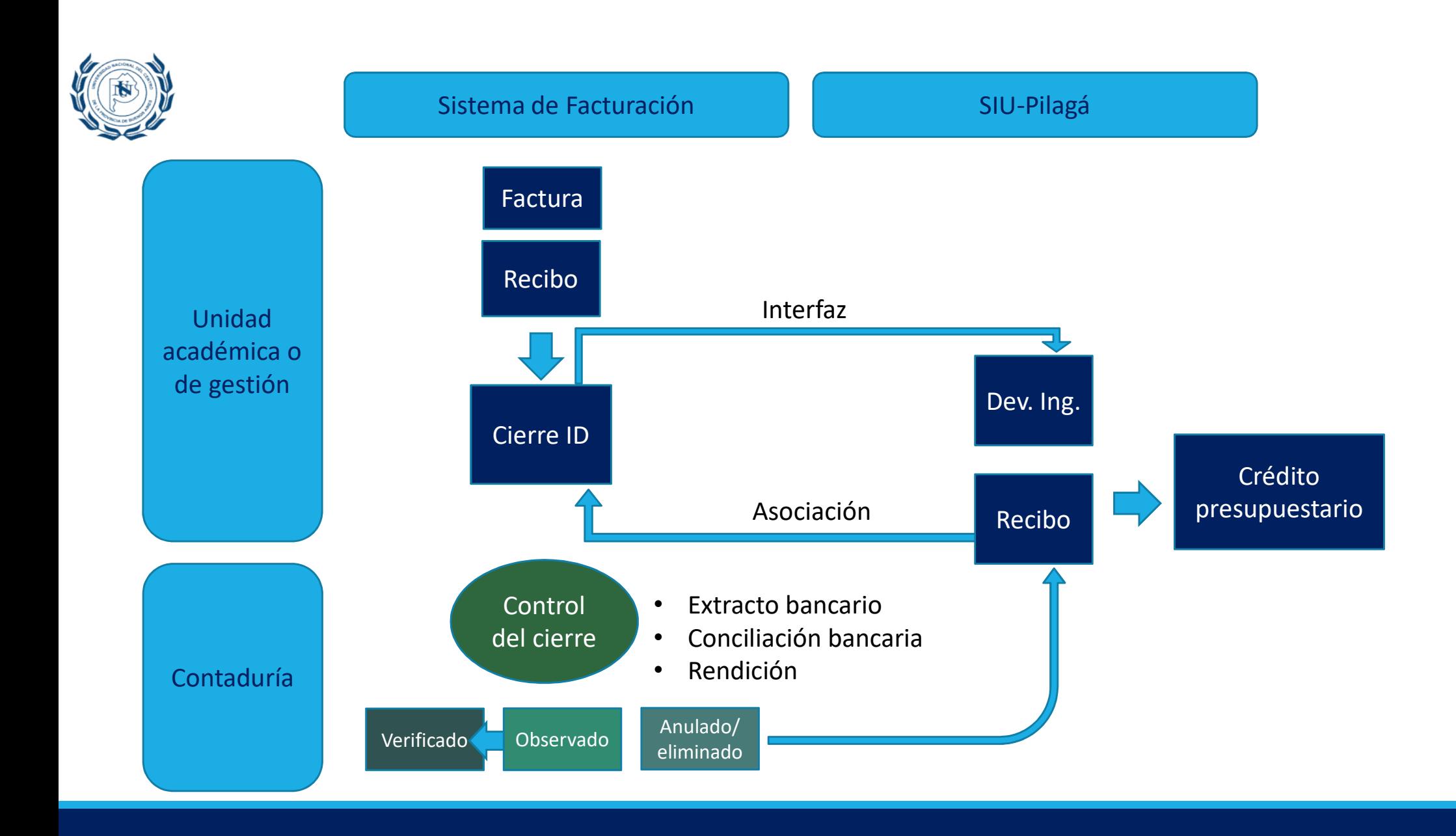